# CREDIT TRACKING MODEL SOFTWARE FOR MINISTRY OF WOMEN AFFAIRS & SOCIAL DEVELOPMENT, MINNA

#### BY

### HUSSAINI ALHAJI IBRAHIM PGDI MCSI 971413

DEPARTMENT OF MATHEMATICS AND COMPUTER SCIENC[ FEDERAL UNIVERSITY OF TECHNOLOGY, MINNA.

MARCH 2000.

# CREDIT TRACKING MODEL SOFTWARE FOR MINISTRY OF WOMEN AFFAIRS & SOCIAL DEVELOPMENT, MINNA

BY

#### HUSSAINI ALHAJI IBRAHIM PGDI MCSI 97/413

A PROJECT SUBMITTED TO THE DEPARTMENT OF MATHEMATIC AND COMPUTER SCIENCE, IN PARTIAL FULFILMENT OF THE REQUIREMENT FOR THE AWARD OF POST-GRADUATE DIPLOMA IN COMPUTER SCIENCE, FEDERAL UNIVERSITY OF TECHNOLOGY, MINNA NIGER STATES.

#### **CERTIFICATION**

This is to certify that the project title "Credit Tracking Model Software for the Ministry of Women Affairs & Social Development, Minna" was carried out by Hussaini Ibrahim *PGDIMCS*/ 97/98/413 of the Department of mathematics and Computer science, Federal University of Technology, Minna, Niger State.

PROF. K.R. ADEBOYE (PROJECT SUPERVISOR)

DATE

DR. S. A. REJU (HEAD OF DEPARTMENT)

**DATE** 

EXTERNAL EXAMINER

**DATE** 

# **DEDICATION**

This project is dedicated to my late Father, Mallam Alhassan (BaBa Gidi ) my Mother, Hajiya Amina Ndawashi and the entire members of my family; Rabiatu (Ladidi) Hussani ,Abubakar umar, Usman and Alhassan.

#### ACKNOWLEDGEMENT

I wish to express my since gratitude to Almighty Allah for his guidance and protection.

My sincere gratitude and appreciation also goes to my able supervisor,
PROF. K.R. ADEBOYE for his useful advises and guidance during the course of
writing this project.

I am equally grateful to the Head of Department DR S.A REJU and other lecturers for the knowledge imparted to me without any reservations

I will also like to acknowledge the contribution of the entire staff of the Ministry for Women Affairs and Social Development .My special regards goes to Mallam Alhassan S. Bida of CBN Abuja, Mohammed D. Usman, Hannah Z. Gana both of PRS Dept of Women Affairs.

Special thanks to Mr. Sule Agboola, Colleagues and Mrs. A.K Salihu (ODE) of Bank of the North, Minna for their support and understanding.

Lastly, but not the least, I thank my dear wife Mrs. Rabi L. Hussaini who has somehow managed to fit into the most hectic period of this research work.

May almighty Allah reward you all abundantly.

Hussaini Ibrahim March, 2000.

## TABLE OF CONTENT

| Ti  | Title Page                                     |     |  |
|-----|------------------------------------------------|-----|--|
| De  | Declaration                                    |     |  |
| De  | Dedication                                     |     |  |
| Ac  | eknowledgement                                 | IV  |  |
| At  | ostract                                        | V   |  |
| CF  | HAPTERONE                                      |     |  |
| 1.  | 0 Introduction                                 | 1   |  |
| 1.  | Background of the study                        | 1   |  |
| 1.  | Objectives of the study                        | 3   |  |
| 1.  | Significance of the study                      | 4,  |  |
| 1.  | Limitation and Scope of the study              | 4   |  |
| 1.  | 5 Methodology                                  | 6   |  |
| 1.  | Definition of terms                            | 7   |  |
| CF  | HAPTER TWO                                     |     |  |
| 2.1 | Case study                                     | 8   |  |
| 2.2 | Brief history of Ministry Of Women Affairs And |     |  |
|     | Social Development in Niger State              | 8   |  |
| 2.3 | Objectives of the Ministry                     | 9   |  |
| 2.4 | Organisation of the Ministry                   | 10  |  |
| 2.5 | Functions of the Departments                   | 1   |  |
| 2.6 | The present System of Keeping Records of       |     |  |
|     | Credit in the Ministry                         | 22  |  |
| Cl  | HAPTER THREE                                   |     |  |
| 3.1 | System analysis and design                     | 24  |  |
| 3.2 |                                                | 24  |  |
| 3.3 |                                                | 25  |  |
| 3.4 |                                                | 27  |  |
| 3.5 | •                                              | 29  |  |
| 3.6 |                                                | 2,7 |  |
|     | new system                                     | 30  |  |
| 3.7 | •                                              | 33  |  |
| 3.8 | · · · · · · · · · · · · · · · · · · ·          | 35  |  |
| 3.0 |                                                | 36  |  |

# CHAPTER FOUR

| 4.1 | Software development and implementation              | 39 |
|-----|------------------------------------------------------|----|
| 4.2 | Introduction                                         | 39 |
| 4.3 | Choice of Software Packages and Programming Language | 39 |
| 4.4 | Programming and Program Operational Manual           | 41 |
| 4.5 | Change over Procedure                                | 45 |
| 5.1 | Conclusion, Summary And Recommendation               | 47 |
| 5.1 | Conclusion, Summary And Recommendation               | 47 |
| 5.2 | Conclusion / Summary                                 | 48 |
| 5.3 | Recommendations                                      | 48 |
|     | Bibliography                                         | 49 |
|     | Appendix                                             |    |

#### **ABSTRACT**

One of the most serious issues in Nigeria today is the problem which poor people face. This is known as the problem of poverty. The signs of the spread of poverty are appearing across the country in the cities and villages. Many people now live in fear of becoming poor. Families worry about it because managing their lives has become difficult.

Although poverty affects both men and women, in the last few years several people especially women's organisations have begun to pay special attention to how poverty affects women in Nigeria. Such people point out that woman who happens to be poor face additional problems than those faced by poor men.

Therefore, they say that these additional problems should also be addressed if poverty is to be reduced or removed from our society.

It's in keeping with the philosophy and policy guidelines of the both federal Ministry of Women Affairs and National Family Support Trust Fund, that the state Ministry of Women Affairs and Social Development, introduced various soft loan programmes to minimise the impact of poverty among women.

Several individual entrepreneur, women cooperative groups, and NGOs in all the 25 LGAs in the state have benefited from the scheme.

A thorough examination of the existing records (which is largely manual processing of data) in Niger State Ministry of Women Affairs & Social Development reveals that the system is unreliable, uneconomical and grossly inadequate. Based on these findings therefore, an alternative system that would be more suitable and be able to produce timely results was conceived.

The system proposed in this project work introduce the use of computer for purpose of processing credit disbursement. The proposed system facilitates the creation of an integrated database that allows a users to record new set of data, update existing data, process data contained in the database, produce monthly repayment reports, and generally manage data contained in the database. In order to achieve these, Dbase IV programming language was used to develop the required software.

#### CHAPTER ONE

#### **INTRODUCTION**

#### 1.1 BACKGROUND OF THE STUDY

One of the four departments under the Ministry of Women Affairs and Social jDevelopments Family Support Programme. This department was established in the tstate ministry to complement the one at Federal Ministry of Women Affairs and Social tDevelopment.

Among the numerous functions of the department is the disbursement of jdifferent types of loans to Women Co - operative Societies in the state, either directly 10rthrough designated banks. This function is one of the most important functions of lthe Ministry, because it is aimed at achieving one of the major objectives of the 1 Ministry. (i.e. Poverty Alleviation).

In carrying out this functions, it is pertinent that credit disbursement is properly [done, and no single Women Co-operative Society obtains more than one loan at any [giventime. And also ensure that the disbursement is proportional distributed within the ~WomenCo-operative Societies in the state. Equally important is the recovery of the (loan. For the organization to accomplish this task, it has to adopt an effective and ~efficient credit disbursement record keeping system.

This system should be one that will ensure easy retrieval, updating and security of information on Women Cooperative Societies that had obtained different types of [credit from the Ministry of Women Affairs and Social Development in the state.

It is with this aim in mind that the researcher conceived the idea of working on a jsystem that will be able to perform the above mentioned functions (i.e. security of ¥nformation, easy retrieval and updating of information).

#### OBJECTIVES OF THE STUDY

ICi)

The objectives of the study is to

Have an appraisal of the present system of maintaining records of proceedings and transactions of Women Co-operative Societies that had obtained different types of credit from the Commission for Women or / and from the Ministry of Women Affairs and Social Development.

If need be, recommend computerization of the system, for maintaining better, efficient and adequate records of proceedings and transactions of Women Cooperative societies in the Ministry.

fiii) Develop application software to be used for the system.

#### '11.2 SIGNIFICANCE OF THE STUDY

The study will be useful to: -

VFSPAND FEAP, the Ministry would be able to maintain reliable information on an ~he Women Co -operative Societies that had enjoyed the credit facilities in the ;~nistry. This will help in proportional distribution of the credit facilities and recovery bf the loan.

FEDERAL MINISTRY: - With the computer - based credit disbursement of 13LP/ FSP and FEAP, the Federal Ministry would be able to get reliable information trom the state Ministry.

~OMEN CO-OPERATIVE SOCIETIES- The system would help in generating flocurate and out standing balance of payment from time to time.

## U.4 SCOPE AND LIMITATIONS OF THE STUDY

This project is on computerization of credit disbursement of BLP\FSP and fEAP in Niger State Ministry of Women Affairs and Social Development (1991-J997). In other words, this work will not go beyond the computerization of record feeping on credit disbursement to Women Co-operative Societies in Niger State.

Therefore it has nothing to do with other activities of the ministry. Also the application software that is developed in the course of this work will be mainly used for tmaintaining adequate and efficient records of proceedings and transactions of Women

t Co-operative Societies in the ministry. Therefore areas such as staff salaries, staff personal record will not be include in this work.

At this juncture, it is pertinent to mention some of the constraints of this work.

tThese limitations are time factor and finance resources.

- ~(i) TIME FACTOR: One of the major constraints of this project is time. Due to the tight schedule of the researcher and very short time given for the completion of this study, the project work could not extend beyond record of credit disbursement of Women Co-operative Societies in Niger State.
- (ii) FINANCE Due to high cost of printing materials and binding, this work has been trimmed to this dimension to enable the researcher cope.

#### 1.3 METHODOLOGY

Methodology or research instrumentation has to do with how the researcher intends to proceed with the study, it includes the method and the instruments employed to gather data, the nature of the research population, the sample selected.

The fact-finding techniques may include questionnaire, interviewing, bbservation and record inspection. Out of these, interviewing, observation and record iJnspectionwere employed.

The three techniques were found suitable for the purpose of this work based on the following reasons: -

- (i) Being a staff of the organization, the researcher has easy assessed to some of the resource materials that were required for the project.
- (ii) The numbers of persons interviewed are very few and easily assessable.

The facts collected were used to identify the problems of the present system and design a new system.

# i1.4 DEFINITION OF TERMS

In the opening chapter of study of this nature, it is essential to define some words. Abbreviations and phrases used in the study. Such word abbreviations and phrases include: -

BLP:-Better Life Programme

FSP:- Family support programme

FEAP:- Family Economic Advancement Programme

COMPUTER:- it is an electronics device that is capable of accepting ~ata.(input), Storing, processing the data and producing information (out put) hccurately and thus more efficiently than human effort.

tOMPUTER SYSTEM: - is made up of the user, the hardware and the software and las a goal of solving problem for the user.

9ata:- This can be defined as the basic facts about the activities of a business.

FORMATION: - is processed data, hence it is obtained by assembling items of lata into meaningful form that is useful to the user.

Credit- A system of buying goods or services and paying for them later.

#### CHAPTER TWO

#### CASE STUDY

# t2.0 BRIEF HISTORY OF NIGER STATE MINISTRY OF WOMEN AFFAIRS AND SOCIAL DEVELOPMENT

Colonel C.K Emein, then military Administrator of Niger State created the f-liger State Ministry of Women Affairs and Social Development on 4ht May 1997. It ~as established following the directive from Mrs. Maryam Sani Abacha who was then the first lady of Federal Republic of Nigeria, that each State should create a Ministry of women Affairs and Social Development. The Ministry is to complement the one at federal Level.

This new Ministry is made up of former Women Commission and Department hf Social Welfare which was transferred from Ministry of Health.

Unlike the Federal Ministry of Women Affairs and Social Development which ias seven departments, the Niger State Ministry of Women Affairs and Social pevelopment is structured into four departments, namely:-

- a) Personnel Management
- b) Planning, Research and Statistics
- c) Women Affairs Department
- d) Social Welfare.

The department of finance and supply is directly under office of Director

General while Rehabilitation and Child Development department are placed under isocial welfare and Family Support Programme department respectively.

When established, the ministry inherited a total number of 284 staff made up of 67from defunct Niger State Commission for Women and 214 from Social Welfare fDepartment carved out from Ministry of health.

However as of the time of writing this project, the staff strength of the Ministry 485.

#### OBJECTIVES OF THE MINISTY.

The objective of the Ministry of Women Affairs and Social Development include;-

- (a) To raise the social consciousness of women about their right as well as their social, political and economic standards.
- (b) To bring women together and closer for better understanding and resolution of their problems through collective action.
- (c) To mobilize women for concrete activities towards achieving specific objectives including seeking leadership roles in all spheres of National life.
- (d) To stimulate and motivate women in rural areas towards achieving a better and high standard of life as well as to sensitize the general populace to the plight of rural women.
- (e) To educate Women in simple hygiene, family planning and in the importance of child care.

- (t) To enlighten Women in rural areas on opportunities and facilities available to them at their local government areas.
- (g) To improve and enrich family life.

#### t2.3. ORGANISATION OF THE MINISTRY

The state Ministry of Women Affairs and Social Development is structured into four main Department, Namely:-

- a) Personnel Management Department
- b) Research and Statistic Department
- c) Family Supply Programme Department
- d) Social Development Department.

The finance and supply section is directly under the office of Permanent Secretary.

In the same vein all existing parastatal such as State centre for disabled person, Maternal and Child Care clinic, Children complexes, Women centre, Shopping complex are also under the office permanent secretary. The Internal Audit, Legal Unit and Public Relation Unit are all under the Honorable commissioner. A Director heads each of the departments. The organogram of the Ministry is in appendix A.

#### .~2.3 FUNCTIONS OF THE DEPARTMENTS

In discussing the functions of the various departments, effort will be made to pick them one after the other.

#### FUNCTIONS OF PERSONNEL MANAGEMENT DEPARTMENT

The functions of personnel management department in the ministry are as  $\sim \mbox{follows:-}$ 

- a) Staff appointment, discipline and promotion.
- b) Staff training and development.
- c) Staff welfare in general.

A breakdown of these broad functions requires the management department to shoulder the following broad responsibilities: -

Leasing with the state civil service commission, Ministry of
Establishment and management and any other relevant agencies in
respect of staff appointment, discipline, promotion and exit from
service.

Keeping and updating all forms of staff records.

Acting as the Administrative Powerhouse of the Ministry.

- Day-to day training and development of the entire staff of the Ministry.

Processing staff benefits including salaries/wages, gratuity and pension, death benefits, insurance and housing loans, car and bicycle loans etc.

# PLANNING, RESEARCH AND STATISTICS DEPARTMENT.

The Planning, Research and Statistics Department is one of the five departments of the Niger State Ministry of Women Affairs Youths and Social Development. It is a service department.

The functions of the department include: -

 $\sim$  a) Formulation and development of rolling plans in liaison with the other operation departments.

Coordination and preparation of capital budgets and rolling plans.

Coordinating, Monitoring and Evaluation of the organization's plan implementation.

Coordinating the activities of the UN Agencies in relation to Women in Development issues and Child Welfare.

Constant collection and processing of data and statistics relating to the Ministry.

Collation and preparation of the Ministry's progress reports at regular intervals.

Setting up of an up to date Library Management and maintenance of data bank and computer services.

Liaisons with appropriate research institutions on matters relating to women, children and the disabled.

- i) Interpreting data obtained from research and drawing up suitable programmes from women, children and disabled citizens within the context of their assessed needs and potentials.
- i) Coordinating research with the sole aim of improving the status of women and children, care of the disabled and elderly.

#### WOMEN AFFAIRS DEPARTMENT

This is an all encompassing department of the Ministry. This is due to the fact that the activities of the Ministry of Women Affairs, Youths and Social Development are anchored on the Department.

Its main responsibility is its mandate to undertake and coordinate all activities that relate to the welfare of Nigerian Women and Family Development.

These activities are targeted at human resources developments, which include the execution of the Family Support Programme. The department's sub-divisions are as follows:-

- i) Women Organization
- ii) Economic services and women Cooperative division; and
- iii) Human Resources Development and Women Education division.

#### FUNCTIONS OF WOMEN AFFAIRS DEPARTMENT

To enhance the capacity of parents to act as role models to their children through various means including guidance and counseling.

To help family members learn more about the psychological dynamics of families as unit on which more effective societal organisation and responsibility can emerge.

To assist families identify economical viable enterprises for income generation and to provide technical and financial support to their implementation.

To assist rural families increase their agricultural productivity as well as improving their nutritional status.

The department stimulate action that enhance women's economic empowerment through:-

- a) Initiating programs that promote the economic empowerment of womene.g. establishing of cottage industries.
- b) The provision of appropriate technologies for women to increase productivity.

To promote decent health care delivery in reducing maternal mortality and morbidity.

To carry out public enlightenment campaigns to sensitize the general public on matters of human decency, civic responsibilities and concern for the welfare of special groups widows etc.

Monitoring public enlightenment/awareness campaigns aimed at ensuring the elimination of all social and cultural practices that debase womanhood.

Fostering labour relations by promoting employment through providing information on job opportunities; job placement and liaising with employment agencies,

Mobilizing and educating women on civic, political, social, economic and legal rights.

- To create, arouse and sustain the interests of government, the Nigerian people, and the International Community on the activities of the Family Support Programme (FSP) and other WID activities.
  - To sensitize Government on the need to provide shelter for all Nigerians
  - Promoting formation and management of women cooperative societies through-
  - a) Provision of technical advice
  - b) Provision of technical assistance
  - c) Design and implementation of training courses and enhancing their institutional capacities, and
  - d) Fostering cooperation among the societies.

    Promoting and Coordinating active role for women in trade through export,
    promotion and ensuring their participation in national and international trade
    fairs, and exhibitions and encouraging the exhibition of markets and shops.

#### SOCIAL DEVELOPMENT DEPARTMENT

The Social Welfare Department has the following four divisions:-

- a) Case Work division;
- b) Guidance, Counseling and correction;
- c) Care for the Elderly Division, and
- d) General Welfare division.

The functions of these four divisions are as follows:-

#### 1. Case Work Division:-

Intra and Inter Matrimonial cases. Educate and enlighten the public on the rights and duties of families and family members as strengthen the institution. Counseling in matter of divorce, inheritance, edystion, fostering reunion etc. International Social Case Work on issues related to among other things repatriation, reunion, fostering, adoption, custody, social report, establishment and maintenance of contact amongst spouse and between children and parent, citizenship and rights of fostered children etc.

Liaison with U.N and other foreign agencies on matters affecting the family.

Public enlightenment and advocacy on the presentation of our cherished cultural and moral values that promote and preserve the family institution.

Specialized workshop and seminar session for the enhancement of the welfare of families, guidance, counseling and correction.

Leases with State Ministry of Justice and the Court of matters pertaining to crime and criminal justice; juvenile delinquency and the prevention of crime and treatment of offenders.

Through seminars and workshop, the media for publicity and associations: , enlightens the public on the need to strengthen the traditional support system for the elderly and uphold the cultural value and esteem accorded the elderly. Running of old people Homes in the state.

Establish Day Care Centres for elderly.

Organize Excursion for elderly to reduce boredom and encourage interaction between the elderly and community.

Organize Workshops for Civil Servant nearing retirement on possible vacations after retirement and in old age.

Introduce income generating activities for the elderly for self reliance and encourage formation of cooperatives.

Grant subvention to association on the welfare for the elderly.

- Liaise with ministry of Health for free medical needs of the elderly.

#### GENERAL WELFARE DIVISION

- Organise seminars and workshops for social work Education for social workers in state to enhance performance.

Liaises with national and international on social welfare matter.

Other units of the Ministry are finance and supply, Legal, Internal

Audit, Rehabilitation and public Relation Units.

2.4 THE PRESENT SYSTEM OF KEEPING RECORDS OF CREDITS IN THE MINISTRY

The importance of proper documentation and keeping of records of day to day transaction of an organization cannot be over- stressed. It is one of the most important areas that determine the progress of the organization. A poor system of record keeping can have adverse effect on the organization. For it could affect the smooth running of business transaction in the organization. It could also cause financial loss for the organization. For with poor record keeping, problems such as lost of vital document, difficulty in retrieval, updating and control of information centrally can not be achieved.

Consequently, it is pertinent to discuss on the present system of keeping records of credit in the Ministry of Women Affairs and Social Welfare for the appraisal of the system.

The present system of keeping records of credit in the Ministry is completely manual.

The result of record inspection revealed that all the activities of ministry for a particular local government, are kept in one file folder. For example, the file for Lavun LGA contains all the records of activities of the Ministry in that Local Government, i.e. in the same file you find issues on Education, Health, Children, Issue that affects Elderly welfare and credit

transaction between the Ministry and the local Government. The filing system also did not follow any particular system of manual filing.

With this system, the ministry has been facing many problems with credit disbursement programme. Generally it affects the processing of any issues concerning any of the Local Government, it did not allow for proper records of Credit disbursement and transaction of Women Cooperative Societies. Some of the problems generated by this present system also include: -

- (a) Lack of proper records of the credit disbursement beneficiaries
- (b) Lack of up to date records of payment.
- (c) Encouragement of fraud by staff and beneficiaries.
- (d) Lost of record or data of beneficiaries
- (e) Difficulty in locating records of beneficiaries.
- (f) Possibility of for double loan by single society.
- (g) Inability to recover loans in time,

#### CHAPTER THREE

#### '3.0 SYSTEM ANALYSIS AND DESIGN

#### INTRODUCTION

;;Analysis of a system is the procedural study of the existing system operation with an attempt to discover its strength and weaknesses. Therefore at this stage of the projects, the analyst examines all the facts that have been gathered in order to make a proper assessment of the existing system, and to establish the need for new system.

The design stage was focused on the description of the new system. Here, discussion is based on system requirement and specifications. For convenience, the design of new system is described under the following headings:-

- i) Out put specification
- ii) Input specification
- iii) Cost and other Benefits analysis
- iv) Files

The data structures of the files are discussed in chapter four.

#### 3.1 PROBLEM IDENTIFICATION AND DEFINITION

One of the major functions of the Family Support Programme now Women Affairs Department of the State Ministry of Women Affairs and Social Welfare is the disbursement of FEAP and other types of loans to Women Cooperative Societies in the State. This is very important function because it aims to achieve one of the most important objectives of the Ministry i.e poverty alleviation. Therefore for the department to be able to perform this function properly, it needs efficient and effective record keeping system. This system should allow for easy updating, retrieval of credit disbursement records. However, the present system is far from meeting these conditions due to the following problems associated with it.

- a) Delay in processing of Data: Due to the fact that only one file folder is being used for all the activities of the Ministry in a particular Local Government, if the disbursement unit wish to use the file of a particular Local Government and the file is being used by another unit, the credit disbursement unit has to hold on until that unit finishes with it.
- b) Delay in the Retrieval of Record:- The problem of delay in the retrieval of record is based on the same explanation for the first problem.
- c) Problem of Data Security:- With the present system, it is very easy for unauthorized user to have access to information.

- d) The Recovery of Loan:- With the present, there is always delay in compiling the list of defaulters. It is also very difficult to determine the numbers of beneficial that have finished paying back their loan.
- e) Improper record of repayment- There is no proper record of payment.

  This could create or allow fraudulent practices by staff and beneficiaries.
- f) Loss of Beneficiaries Records:- In some cases a whole record of beneficiaries could be lost.

#### 3.2 FEASIBILITY STUDY

The main purpose of the feasibility study is to carryout a preliminary investigation on the present system of keeping credit disbursement records in the state Ministry of Women Affairs and Social Development, so as to determine either to improve on it or start a new system.

As earlier mentioned in chapter one under methodology, the facts finding methods adopted are:- Interview and Record inspection.

In carrying out the feasibility study, the principles of procedures was used to determine the strength and weakness of the present system. These principles are:-

- (a) Purpose:- The success of any method adopted for carrying out a given task is the accomplishment of the task. However, based on the problems enumerated under the problem definition, present system of keeping record of credit disbursement to Women Cooperative Societies has not been serving this purpose.
- (b) Economically:- Apart from the fact that the present system involves many hands, use of stationary it does not keep accurate records of repayment of loan by beneficiaries. Therefore judging from the above-mentioned reasons one cannot say that the present system is economical.

- (c) Workflow:- Workflow has to do with how the working environment and other conditions affect the relative ease at which assignment is being carried out in the organisation.
- (d) Flexibility: the highlighted problems of present system are enough to conclude that the system is flexible.
- e) Reliability:- The present system is not reliable because it is not only probe to computation errors, but also creates loop-holes for fraudulent practices.
- f) Time:- The issue of time is one of the major problems of this system.

  Always, there is delay in the processing of cooperative loan since it is only one file that is being held for all activities of the Ministry III a particular L.G.A.

# j 3 3 TESTING PROJECT FEASILITY

The project feasibility that was carryout in the work is related to the

- i) Operational feasibility
- ii) Technical feasibility and
- iii) Economical feasibility.
- a) Operational feasibility:- This relates with the workability and acceptability of the new proposed computerized system of credits disbursement of *BLP/FSP* and FEAP in the state. The outcome of the interview conducted in the Ministry by the analyst, clearly indicated that the Ministry's authority welcomes the project and is ready to implement the recommendations.
- b) Technical Feasibility:- The result of the technical feasibility shows that there are adequate hardware and software in the market today to run the new proposed system. However, there is need to train some of the Ministry officials who are directly concerned with the credit disbursement programme on the new system.
- c) Economical Feasibility:- the test for economical feasibility of any new system is undertaken to assess the cost of implementing it. The initial cost of equipment for the proposed new system may seem to be high for

the organisation stand to gain financially from it implementation. The cost analysis is given under 3.6

# 3.4 REQUIREMENT SPECICATION FOR THE PROPOSED NEW SYSTEM

The requirement specification for the proposed new system will be divided into

These are:-

1 two.

1

- i) Hardware Requirement; and
- ii) Software Requirement

Hardware Requirement: For the hardware the following equipment will be required to set up a computer unit for credit tracking model.

- i) Two personal computer (Pentium 2000 compliant)
- ii) Two printers (One Dot Metrix and one Laser jet)
- iii) 2 StabilizerslUPS
- iv) Diskettes

# SOFTWARE

- i) Window 96 OR 97
- ii) DBMs Package (DBASE IV)

# 3.5 COST AND BENEFIT ANALYSIS OF THE NEW SYSTEM

## 1. COST ANALYSIS

The estimated cost of the new system will be discussed under two headings.

Theses are:-

- i) Developmental Cost; and
- ii) Operating Cost.

Developmental Cost- This relates to cost of system analysis and design, cost of computer, software development, printers, stabilizer and installation.

i) System Analysis and design (Analyst for four week)

ii) Two Pc Computers #50,000.00

iii) Two Printers #300,000.00

iv) Two stabilizers #140,000.00

v) Software #50,000.00

vi) Installation #100,000.00

vii) Training of two staff for four weeks at #3,000.00 per week per staff. #24,000.00

Total #679,000.00

- 2. Operating Cost- The operating cost is the same as the running costs. This has to do with stationary, Labour Cost, Equipment maintenance miscellaneous - expenses.
  - i) Supply of statement (diskettes, Printing papers, ribbon) per month #20,000.00
  - ii) Labour cost (one programmer, two operators)

per month #20,000.00

iii) Equipment maintenance #5,000.00

Total #55,000.00 Grand Total #734,000.00

# BENEFIT ANALYSIS OF THE NEW SYSTEM

The benefits that could be derived from computers are numerous, however, the ones that will be enumerated here will be those related to this project. These benefits are:-

- Easy access to information by users:- The introduction of computer for credit disbursement programme of state Ministry of Women Affairs, Youths and Social Welfare will allow users to have easy access to vital information. This will in turn enhance speed processing of cooperative loans.
- Data security:- One of the major benefits of computer is that of data security. The use of computer will reduce the passing of file folder from one officer to other through messenger. Therefore only users can have access to information.
- reliability:- Another major advantage of computer is data reliability. Data processed by computer are always accurate. Also once, the data have been entered it does not allow unwanted user to have access to them, therefore problems of modifying of altering the information for fraudulent practices is reduced, if not completely eliminated.

- iv) Reduce cost of processing:- With the introduction of computer, the use of stationary such as writing materials, printing papers, file folder, cabinets e.t.c. will be reduced.
- v) Reduce labour cost- The implementation of the proposed new system will reduce the staff strength of the Ministry and improve the efficiency of the staff.

#### 3.6 INPUT AND OUTPUT SPECIFICATION

Output specification:- To determine output requirement these are certain factors that need to be considered.

These are:-

- a) Form of reports that will be generated from the output file;
- b) Volume of the reports;
- c) Types of the reports; and
- d) Frequency of the reports.

Since the main concern of this work is computerizing credit disbursement records of the Ministry, emphasis will be on inputting of new records, updating of the record on monthly or quarterly bases, computing on monthly or quarterly bases, computing the monthly repayment and producing hard - copies of beneficiaries and defaults on quarterly bases. Therefore for the purpose of this work, the reports will be generated from the input files.

Input Specificationr- Consideration of input specification is greatly influenced by the needs of output. In determining the input, the following have to be considered.

- a) Data collection method and validations;
- b) Volume of input documents;
- c) Design of input layout.

Considering the above factors, the input files will be grouped as follows:-

- a) Master files
- b) Loan recovery file

Both the master and loan recovery files are permanent files and they will also be serving as reference files.

The two files will be indexed.

MASTER.INX

LOANREC.INX

# 3.7 FILE DESIGN

File design is one of the important job in system analysis and design. This is so because once data are entered into database and a decision is made to add field, one must go to all the existing records and enter the new field value.

The method adopted in this design is to group the data into classes.

The groups are as follows:-

- 1) Master file for women society data
- 2) Loan recovery file.
- (1) MASTER FILE:- This file contains all the particulars of beneficiaries in all the local government areas. Only one will be used for all the local government. However, it will be an indexed file. It will also be used to generate quarterly report.

TABLE 1: DATA STRUCTURE FOR MASTER FILE

| SIN | DESCRIPTION            | FINAME  | TIPE | WIDTH | DEC. |
|-----|------------------------|---------|------|-------|------|
| 1   | LOCAL GOVT.<br>CODE    | L: CODE | C    | 5     | -    |
| 2   | LOCAL GOVT.            | LGA     | C    | 10    | -    |
| 3   | NAME OF<br>SOCIETI     | NAME    | С    | 30    | -    |
| 4   | DATE<br>ESTABLISHED    | ESTDATE | D    | 8     | -    |
| 5   | REGISTRATION<br>NO.    | REG.    | С    | 8     | -    |
| 6   | MEMBERSHIP<br>STRENGTH | MEMBER  | N    | 2     | -    |
| 7   | SOURCE OF LOAN         | S-LOAN  | С    | 20    | -    |
| 8   | AMOUNT<br>RECEIVED     | A-LOAN  | N    | 8     | 2    |
| 9   | DATE RECEIVED          | D-LOAN  | N    | 4     | -    |
| 10  | AMOUNT PAID TO DATE    | A-PAID  | N    | 8     | 2    |
| 11  | BALANCE TO DATE        | BAL     | N    | 8     | 2    |

# LOAN RECOVERY FILE

This is a permanent file, which will also serve, as a reference will be updated on monthly basis. It will contain the monthly payment of loan beneficiaries in all the local government areas.

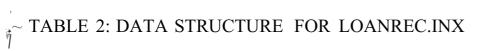

| FINO. | DESCRIPTION            | FINAME   | TYPE | WIDTH | DEC.     |
|-------|------------------------|----------|------|-------|----------|
| 1     | NAME OF SOCIETY        | NAME     | C    | 30    | <b>-</b> |
| 2     | REGISTRATION NO.       | REG.     | C    | 8     | _        |
| 3     | SOURCE OF LOAN         | S-LOAN   | C    | 20    | _        |
| 4     | AMOUNT RECEIVED        | A-LOAN   | N    | 10    | 2        |
| 5     | DATE RECEIVED          | R-DATE   | D    | 8     | -        |
| 6     | DURATION               | DURA     | N    | 1     | -        |
| 7     | MONTHLY RETURN         | M-RETURN | N    | 8     | 2        |
| 8     | InMONTH                | MONTH 1  | N    | 8     | 2        |
| 9     | 2NDMONTH               | MONTH2   | N    | 8     | 2        |
| 10    | 3rdMONTH               | MONTH3   | N    | 8     | 2        |
| 11    | 41li MONTH             | MONTH4   | N    | 8     | 2        |
| 12    | 5∪1 MONTH              | MONTH5   | N    | 8     | 2        |
| 13    | 6тн MONTH              | MONTH6   | N    | 8     | 2        |
| 14    | 7тн MONTH              | MONTH7   | N    | 8     | 2        |
| 15    | 8тн MONTH              | MONTH8   | N    | 8     | 2        |
| 16    | 91HMONTH               | MONTH9   | N    | 8     | 2        |
| 17    | 10lHMONTH              | MONTH 10 | N    | 8     | 2        |
| 18    | 11THMONTH              | MONTHII  | N    | 8     | 2        |
| 19    | IIHMONTH               | MONTH12  | N    | 8     | 2        |
| 20    | 13THMONTH              | MONTH 13 | N    | 8     | 2        |
| 21    | 14THMONTH              | MONTH14  | N    | 8     | 2        |
| 22    | 15тн MONTH             | MONTH15  | N    | 8     | 2        |
| 23    | 16тн MONTH             | MONTH16  | N    | 8     | 2        |
| 24    | 171HMONTH              | MONTH17  | N    | 8     | 2        |
| 25    | 181HMONTH              | MONTH18  | N    | 8     | 2        |
| 26    | 19 <sub>u1</sub> MONTH | MONTH19  | N    | 8     | 2        |
| 27    | 201HMONTH              | MONTH20  | N    | 8     | 2        |
| 28    | 21::51MONTH            | MONTH21  | N    | 8     | 2        |
| 29    | 22 <sub>NU</sub> MONTH | MONTH22  | N    | 8     | 2        |
| 30    | 23KIJMONTH             | MONTH23  | N    | 8     | 2        |
| 31    | 241HMONTH              | MONTH24  | N    | 8     | 2        |
| 32    | 251HMONTH              | MONTH25  | N    | 8     | 2        |
| 33    | 26rнMONTH              | MONTH26  | N    | 8     | 2        |
| 34    | 27THMONTH              | MONTH27  | N    | 8     | 2        |
| 35    | 2SIHMONTH              | MONTH28  | N    | 8     | 2        |
| 36    | 29THMONTH              | MONTH29  | N    | 8     | 2        |
| 37    | 30тн MONTH             | MONTH30  | N    | 8     | 2        |
| 38    | 31sT MONTH             | MONTH31  | N    | 8     | 2        |
| 39    | 32 <sub>NU</sub> MONTH | MONTH32  | N    | 8     | 2        |
| 40    | 33K1JMONTH             | MONTH33  | N    | 8     | 2        |
| 41    | 34THMONTH              | MONTH34  | N    | 8     | 2        |
| 42    | 351HMONTH              | MONTH35  | N    | 8     | 2        |
| 43    | 361HMONTH              | MONTH36  | N    | 8     | 2        |
| 44    | TOTAL PAYMENTS         | TOTAL    | N    | 10    | 2        |

# CHAPTER FOUR

#### 4.0 SOFTWARE DEVELOPMENT AND IMPLEMENTATION

#### INTRODUCTION:

This chapter contains full documentation of the software developed for the new system. Here, the choice of programming environment functions of the cash modular program, operations manual and the change-over procedure adopted are discussed in details.

The program codes for the modular programs are contained in the appendix.

Also contained in the appendix is the program outputs.

# 4.1 CHOICE OF PROGRAMMING ENVIRONMENT AND PROGRAMMING LANGUAGE

Before any software package or programming environment can be considered for a task, certain criteria have to be considered. Among these are:

- 1) The suitability, effectiveness and efficiency of the environment with respects to the functions of users programme.
- 2) The facilities for different types of files to process.
- 3) The security of the records in the files.
- 4) The flexibility of the packages.
- 5) Users friendliness quality of the package, and
- 6) More importantly, the 2000 year compliance of the package.

Based on the above criteria, any of the Database management system programming environment that is 2000 year compliant and can run on any of the recent windows operating system will be suitable. However the users programs for this prospects is developed on DBASE IV.

#### **DBASE IV**

MICROSOFT ACCESS Is a powerful Database management system, developed to be used on MS-DOS operating system. It is an efficient version of database management software. The choice of this package was based on the fact that Dbase IV is a complex and flexible software which constructs, expands and maintains database. It also provide a full relational database environment to users. In addition to file maintenance program which allows the DBMS to maintain the data in the pool by adding new records, it provides an interfaces with user programs. This means that with Microsoft Access, user can write and run his own application programs. In this case, the programming language will be Dbase programming language.

The DBMS also provides facilities for different types of file processing. Its processes complete file (serially on sequentially processed required records) and retrieve individual records. The Dbase IV also has the function of providing security for the data in the base.

The main aspects of this are:-

- a) Protecting data against unauthorized access: and
- b) Safe guarding date against corruption.

A large number of built in functions are provided including mathematical functions and strong manipulation functions. The programming language includes commands to program conditional branching, loopy calculations, soft records, format input screen, output reports and so on.

## 4.2 PROGRAMMING AND PROGRAMS

The development of users programs is an essential aspect of any new system development. This section therefore gives a documentation of the functions in the modular programs and how the programs are related to each other. The program codes will be joined in the appendix.

The new system is developed in such a way that user could run the programs sequentially from the main menu title programs through the main menu and so on or call the programs independently.

The diagram below shows a sample flow chart of the modular program structure of the proposed system.

# MAIN TITLE PROGRAM (Prog 1. Prg.)

This is the opening program. The execution of this program displays the Title of the project work on the screen. It also leads the users to the main menu program.

MAIN MENU {Prog 2. Prg}

This displays the menu on the screen. The menus are displayed horizontally just as if they are shown on the modular flow chart.

SET-UP PROGRAM {Set Up. Prg.}

This program is a very important program among the modular programms that made up the software.

Apart from the fact that on execution of the program, displays mainly the Database files required for the credit tracking model, it is used to activate any of the  $\sim$  file that is to be used at a particular time.

APPEND PROGRAM (Appd. Prg.)

This program enhances the entering of record(s) to any of the Database files in the credit.

UPDATE PROGRAM {Up Date Prg.)

This modular program enhances the computation of the monthly payment of debtors and in the loan Recovery file and update the beneficiary's master files on monthly bases by transferring the payment update and the balance into this file.

## VIEW PROGRAM {ViewPrg.}.

This enables the user to view individual cooperative records in every of the files.

# REPORT PROGRAM {Report Prg.}

This program generates monthly report on the loan disbursement. It gives detailed repOlt on the amount paid back update by individual beneficiaries and the balance. The report program make use of master file to generate the reports.

#### 4.3 OPERATIONAL MANUAL

Software development will be un-complete until the programs have been written thoroughly' field-tests for a substantial period of time and documented, The operational is an important part of the documentation.

As already stated, Dbase IV program environment is used to develop the user software for this new system. The software can run in Microsoft Access in Windows 95 or 98.

# STEP 1

Booting the system from the hard disk, a successful booting will lead the user to point where the computer can start taking command in the window 95 or 98 depending on the operating system installed in the machine.

#### STEP 2

If your system is using either of the windows (95 or 98) using your mouse move the arrow to start left click once. This will display main menu of the windows.

# STEP 3

Highlight program, the menu under program will be displayed.

## STEP 4

Move to MS-DOS and left click once. This will lead the user to C:\ Windows.

# **STEPS**

At this point type CD press ENTER KEY C:\ will appear.

## STEP 6

At C:\ type Dbase IV press ENTER KEY it will lead you to Dbase IV environment.

## STEP 7

The control panel press ESC key and you are at these dot prompt.

## STEP 8

Now, insert your floppy diskette that contain the project program into a drive of the system and type SET DEFA to A and Press ENTER Key.

#### STEP 9

Type D.O Progl and press ENTER KEY. The title of the project work will appear on the screen.

From this point you just continue to follow the instructions on the screen in order to carry out the necessary task.

## 4.4 CHANGE-OVER PROCEDURE

Among the major function of a system analyst is to recommend a suitable change over procedure for the organization that intends to do computerization.

The are three method of changing over from old system to a new system. These are:-

- I) Parallel
- 2) Direct, and
- 3) Pilot.

Briefly discussed parallel change-over involves the con-current running of the old and new system, using the same input outputs from the old system continue to be distributed until the new system has proved satisfactory. At this point the old system is discontinued and the new system take its place. One major advantage of this procedure is that it gives the management the facility of fully testing the new system while still retaining the existing system.

The disadvantages includes:

- 1) It is a costly method because of the amount of duplication involved.
- 2) This method would need employment of extra staff or overtime working for existing staff.
- 3) It is only possible where the outputs from old and new system are easy to reconcile and where the systems are similar.

The second method is directchangeover.

- Here the old system is discontinued all together and the new system becomes operational immediately Some of the features are:
- i) if the new system has no resemblance to the old, then a direct change over is probably unavoidable.
- ii) There must be complete confidence in the new system's reliability and accuracy before the method is used.

The pilot change over procedure involves the changing over of a part of the system either in parallel or direct. Use of the variation of he two methods is possible when part of the system can be treated as a separate entity.

Since the problem of accuracy has been taken care of with the thorough testing of the new system during the development period, the direct change over procedure will be the most suitable, considering the final implication by the parallel method.

#### CHAPTER FIVE

#### 5.0 CONCLUSION AND RECOMMENDATION.

#### 5.1 CONCLUSION

The main objective of this project is to device a better means of keeping Credit disbursement record in the Ministry of Women Affairs. The result of the feasibility study clearly shows that the authority gradually accepts the proposed new system. And there a lot of benefits to be derived from it. Among the features and benefits are:-

- 1) Easy and quick means of retrieving data and information.
- 2) Easy tests and accurate means of processing data.
- 3) Professional, clear and good looking hard copies print out of reports
- 4) Easy updating of records.
- 5) Timely and accurate monthly report on the payment of loan.

In summary, successful implementation of the new proposed system will enhance proper and accurate records of credit disbursement it will also enable the ministry to always obtain prompt monthly report on the payment. This will aid effective decision making by the ministry on credit disbursement exercise.

# 5.2 RECOMMENDATION

Considering the numerous advantages that will be derived from the computerization of the credit disbursement records the following suggestions are hereby recommended:-

- i) That the organisation should endeavour to implement the new proposed system, that is computerizing the credit disbursement of BLP/FSP and FEAP programmes.
- ii) Establish a full computer department that will take charge of all computer work in the ministry.
- iii) Encourage staff, particularly those that will be involved in the operation of the new system to undergo computer training. This will go a long way in improving their performance.

#### REFERENCES

ADENIBA S.A (1994): An Integrated Database

Design for Educational Programme. M.SC Project work, (unpublished.)

BADAMOSI R. (1997): Introduction to Computer System.

A course material prepared for PGD

students, unpublished.

EDWARD A.T (1979): Fundamentals of Computer in Busim;:ss

A System Approach Holden- Day link,

San Francisco, U.S.A.

FMW ASD (1996): How Poverty Affects Women in Nigeria

unpublished Instructional Manual.

FRY T.F (1975): Computer Appreciation: Clerk Dow Dobie

and Brendon Ltd. England.

HAROLD L. (1976): Computer in Business Studies.

Macdonald and Evans Ltd., England.

OLIVERE.C& Date processing and information

CHAPMAN R.S (1990): Technology. DP Publication Ltd.

```
Set talk of [
     5o;>t: st':It.IJS o Lf
                      0[[
     Set scoreboJrd
     flit: j. J c \sim, \sim;pr1C(\sim ('/)
     \text{rn } \mathbf{r} \text{ C'j} = \text{S } 1>, 1(:0 \quad (-i)
     (1 .'.',:' ~;'1y "1;:||'|'|':F rit.}: || lli\!:iF:" '.1":1 || 111fi]"~
     Fe.1.1
     (:1(,,1
     DO 1'IIII LI~ ,T.
           If mfiLe " "i,Oi\JlHE:C:"
          @ 't, ~, Sily "EIJTEH HEG. 110." (jet rmreq
          re,'lcl
          elect
                LOC0Le [or rey = mrcg
          If found ()
(~ 3, 1G say "DATA UPUi\THIG SCHEE1'J FOI{ LON~ HECOVEH'{ rILE"
@ ,I,. 16 silY rePljc,\t:c (".....,13)
@ :.1,5 say "LG\ CODE" (Jet 1 code
@ '),35 Si1Y "SOCIETY" get n~l!lle
Ca '/,30 Si1Y "?nd 1'10N1'II" get month 2
(a '/,~)O s a y "3uJ 1'101,1'1'11" (jet month-3
«l '1,5 say "41:h 1-101'1'1'11" get rnont h <u>Q</u>
(! <.J,30 say "5th MOI JTII" (fe-t. month 5
f \sim q, \sim O :;,1), "6th f·IOIITII" (jP.t rnonth-6
(ILL,S say "7th l'IOI';Til" qct; 1'10111'11--7
\sim1 U,30 s,1)' "(|Lh 1-10N'|||" <|et monttl 1|
@ 11,50 say "Cjth HOIITII" qe t. month 9
Co 13,~) say "10th nOI'ITI1" get month 1()
@ 13,30 say "111h 1\10111'11"get rnonth ll
~1 13, SO say "12th HOIITII" get month _12
@ IS,S say "13t.h j\10HTH" get mont.h 13
@ 15,30 say "14th 1·10W!'II" get montj~ 14
(\sim 15,50 say "J5th 1-10J.1Tfl" get month I')
0. 17,~) say "16th I-IONTH" qe t; month_!!)
@:7,30 say "17th HOj.J1'H" yet rnon t h_i.
@ 1'1, ~JO 5(1)' "IBth 1'1011'1'11"(jet !llont:h_1 ß
@ 19,5 say "19th I·IONTH" get month .1~1
@ 19,30 say "20th I\IONTII" yet month 70
(~ 19,:_,0 sily "21"t. I'IOI'J'J'H" <.Jet month ;:1
Read
\'iai L
ClOd
@ c), S sa,! "22ncl HOIIT!!" get mon t.h _2?
@ ~), 30 say "23rcl !·101ITH" <jet Inonth_23
(a) S, SO say "2~th W_)NI'H" get month_?'1
@ 't,". say "?~)th 1'1011'1'11" 9(~L month __?~)
(" i', 30 say "26th ~IOi'ITI1" (_let month ;'f,
(.1 , :,0 :;,,1Y "77th 1'I()JI'J'H" <Jet: rnontil--?-'
(~'I, _{\text{c})} say "20th _{\text{f}}-1()II'1'll" get: rnonth_)U
(\sim r',30 5,'1' "29th I·I0NTH" (jet: month 2'1
@ q, 50 say "30th l'IOI·ITII" <Jet month 30
(I tl,S si'ly ":31~jt: f'IONTI!" (jet month-31
@ 11,30 say "32nd 1'10NTH" get month_37
(0.11, \sim)() say "33J:cl HON'1'H" get month 33
(1 J:l,~) say "34th HOI·JTII" get month }II
Co 13,30 say "35t.h l'IONTH" qc t; monti) 3:)
(~I 13, ~ILl say "36t.h t'IONTII" get rnonth-)6
HCdd
EJ..';e
```

```
(d PHOC. tJI\J'!E: SET-UP PPOG. (~
              01 !"'UtlCTI (J!J: TO i\C'J'IVATE: F1 Ll':~; @
              :;c L t.,1 l.}: of I
            ::;ct scoreboorei o[f
            sp\ status O[[
         DO \-IiII LE . T.
           @ 11,~) s a y ":.;r::TUP" + s pa c e (3) + "APPEND"
(~'1,2S say "U['lli\TE"~ space (3) -I "VIE\I"
@ 4,40 siii' "I'nOCES,~;" I- s pa c e (3) + "HEPOP.T"
           (.,11 siry "L01\IIUX. Do!:"
            @ :), 9 t() O,? ::
               m ti 1 c -z: space ("7)
            Sri)' "r:JITI':H THE: FILENNIE" (jet mfi.Le
 La lil,10
 r c ad
            Set. dt?vjce to screen
            If mfilc = "j\cdot II \setminus STEH"
                Use I'-[!\~,Tr:H.G[W
            Endif
                 If infile " "LOAIIIU:C"
                     U,,(' 1,OA]'Ii',[C. DB!"
                Lndi [
            ch :: space (1)
          say "Press FiLst: Letter of Task"
1" 20,10
@ 20, 50 Oetc h p.ict n@~nt
Rea d
            Do Cdse
                 Case ell ". "1\"
                     Do appd
                 Case eli ,.., "U"
                    Uo upcla te
                 Case ell :: "1"
                     [10 pro c
                 Case ell " "v"
                    [lo vi cw
                 Case ell ~= "P"
                     00 I"I.:PO!t
                 Case cl. '0 "G"
                 CLe a
                 exit
            Endcase
      EN[)[)O
      CLOS E ALL [>A,\{,\land I \land 1 \land :; 1 \sim
      HETUHH
```

```
~) J 1, 4 1 S c1 Y 1110 n Lit? 3
 (~lJ.,~)O say "24th HOH'J'il"
 @ 11,6.1 say mont.h ;::'1
 (~ 13, S 5,IY "~:~)th I·IcINTII"
 @ 13,1(, say month \sim::.,
 ~l 13,30 SilY "?Gth HOiJTH"
 (~ .13,tl1 S(11' mon t.h ?()
 l~ 1:1, ~,() sd l' "~7th W) iITil"
 l~ 13, 61 s <1j' mo 11L li ~?~/
  @ \quad I:), \quad S \quad \text{$\rm Si1J'} \qquad "2fJtlt \qquad \quad 1\cdot IOrl']'1I" 
 t<sub>1</sub> l~', 16 s,1:/ mont.h ~~u
@ J:i, 30 say "'.9th HOUTH"
 @ 1S, '11 silY 1110litII ;'9
 @ J 5, SO say "30th I·iOIITiI"
 @ 1S,61 Si1Y rnollt:h 30
 e: 17,~) s,1 Y "3 1:; t. i:j()11 T!!"
 @ 1'7, Hi 5 a Y 1110II th 3 1
@ 17,30 say "3211ci--1'10:1'[,11"
@ 17,41 say month 3::
 @ 17,SO sily "33rd l'IO[ITI!"
 @ 1"1,61 say month ..33
@ 19, ') say "3t1th t·!OIITH" @ 19,16 say month 3'1
@ 19,30 say "38th t;mlTII"
@ 19,41 say month 3:1
@ 19,50 say "36th 1:1011'1'11"
(~ 1_{t}], 61 say 100 nth 3 G
    Else
      @ 5,10 S,1Y "HECOI'LI 110'1' FOUNU"
 End i f
 Endif
    Cil " space (1)
 @ 21,10 Seli "AllY OTHEH HE:COR[J TO UPDATE? (Y/N)"
 @ ~1,SO get cllpict "@!"
 Redel
 clea
      Do Case
             Case cit
               loop
             Case ell
                            "jl "
                 Exit
       Enclcase
 EN[)[)O
 IU~TUIUJ
```

```
(,! ~)1 /3 || say namc
       l \sim 7, 5 !; "y "I < 1 :: "!lo . "
       (a 7, H sa]' _{\text{yf}\sim\text{(j)}}
       Co 7,35 5,1",' ":.;O\1I\U:: OF LOAIJ"
       r_il 7, 'I 9 5,1 Y !; 1 n .i n
       f~ (., r, si1Y "l\simiOUl JT HiX I !';VEfJ"
       @ 9,21 say a loan
       (" 9, :3:) say "DIITF, !,r:CTLVED"
       ld 9, '19 5 a' | r cl,1 t. (~
       @ 11,:1 say "1~i\YI'IENTTO U\TF:"
       @ 11,20 say toLal
       Ca 11, :35 say "BA Li\IK E"
       @ 11,4'1 say !Jal
       @ J3,:) say "1st l'IOIITII"
       @ 13, 15 5" 'I month 1
       (\sim 13,30 say "2nd HOIITII"
       C~ J3, '10 say month :2

    13, Sn say "3rcl j·iONTII"
    13,60 say month 3

   @ l'J,S say "tlth t-lOllTH"
   @ 1~i,15 say rnanth Ij
   @ 15,30 say "~lth MONT!!"
   @ 15,40 say month 5
   @ 15,50 say "6th IvI0NTil"
   @ 15,60 say month G
   @ 17,.) say "7th nOIITJi"
   @ 17,1:> say f.IOHTII '}
   @ 17,30 say "flth 1·IOIJTii"
   @ 1", 'lOs i1'l mo nth 0
   @ 17, SO say "?th MOlJT!!"
   @ 1'1, GO say month 9
                  10th "l'IOWrll"
   @ 19,5 say"
   @ 19, Hi say
                   month 10
   @ 19,30 say "11th HOIJTII"
   @ 19,tJl say month tl
   @ 19,50 say "12th fvIOHTH"
   @ 19,61 say month 12
   \-Ja.it
   Clea
f! 5.5 \text{ saY} "13th I-IOtITII"
   @ ~), 16 say month _ 13
   @ 5,30 sill' "11th 'r'101J'1'II"
   @ S. UJ 5,1'1 month _ H
   @ 5,50 say "15th I:IOIITII"
   @ S. 61 say month 1:1
   @ 7, :) say "16th N01·JTII"
   , \infty 7, 1G say montH 16
   @ "/ 30 Soly "17th 1'10IJTH"
   @ 7,41 sdy month _ 11
   @ 7, <0 say "Joth f-IOIJTII"
   @ '}, ()1 S'' rnont; II 10
   01 -,:) sdy "ICllh r·I011"11"
   @ 9,16 SCly month .1S'
   @ 9,30 say "20th MONT!"
   @ 9, 41 say month _ 20
   (" 9, ~)O Soly "21st HONTfl"
   @ 9,61 S,1Y month 21
   @ 11,5 say "22nd I'ICNTII"
   @ 11,1 G say llIonth22
   @\ 11,30 sa. y "23 rd l'101J'!!! "
```

```
@ S,10 sciy "HECOI{D NOT FOUIID"
End i [
Endif
 set device to :-~ctCCtl
Ch ,~ space (I i
(~ 19, SO W~\ ch pict "(11"
II.eClcl
clca
  Do Case
      (\l!)C ch ;;; 1":-11
        loop
       Case ch = "HI"
        E;::.i l
   Cndcasc
Etl[lDO
      Close all database
RETUIUJ
    [tIDDO
    CJose all database
   HETU fiJI
```

, :

```
Set tel]}: O[[
      .c.t stdt.1.1;; oll
      rnfi Le z: SpcICC (7)
      mrcg = space (7)
      (1 \sim,S ScIY "£11'1'1':11','1,1': I:N'il\sim" (jet mLi. le
      I~e1d
      CJea
      DO i'ill I LE . T .
         T[ mLi le = "t\cdot!1\STE1<"
      @ 7,5 say "EI,I'1'I::H nEG. liO." qetll1teq
      re ad
      clea
           ·Sct: clcvi,('f' TO Prillt
            Locate [Ot reg = mrcg
          If found ()
(\sim 2.3 to 15.75 double
@ 3,16 say "UI\TA VIE\'IH1G SCHEEN ron HASTEP. fils"
_{\scriptsize \textcircled{@}} 4,L6 say replicate ("=",30) _{\scriptsize \sim l} S,5 say "LGA CO[)I';"
\sim1 \sim,15 say I_code
@ S,35 say "SOCIE:,],Y"
@ 5, '11 say n-unc
l" 7,5 say "[JATI~ l':::;TAF,LTSm:U"
@ 7,17 say estdate
@ 7,35 say "PSG.HO."
@ 7, 4'I say reU
@ 9, ~j say "1'IEI1IIEP: ;111 P STI<ENGTII"
C" 9,25 say member
@ 9,35 say "SOURCE OF LOA!I"
@ 9,51 say sloan
@ 11,5 say "AHOUIIT HECEI VED"
@ 11,21 say a_loan
@ 11,35 say "DATE RECEIVED"
@ 11,50 say r<u>el</u>ate
@ 13,5 say "I\1-10UNT PI\I[) TO DATE"
@ 13,23 say a~paid
@ 13,38 say "llALAlICE"
@ 13,47 say baL
     Else
      @ 10,5 say "f(l':COHD 110'1'FOUIID"
      End i I
  En'if
      If mf L1 c = "LONIFEC"
      (I 7,:' SdY "1:;rrn:H HEG. I'10." get rur oq
      read
      c1.ca
          Locate [or recy = mrcy
      If found()
  (~ J,16 say "VIEi'IING SCHE:EH FOR LOI\N HECOVEHY FILE"
  @ tl,lG say replic<lte("=",38)
    (1 :),5 say "LGA CODE"
    \sim S,11 say 1. code
    (1 5,35 say "SOCIETY"
```

(1 FUNCTION: Vtrutuc OF NECOIW &

(I FROG. NAI-1E: VI E\'/ FHOC;.

```
(a PHOG. IIA1'II::: Hi\lll HF.llU
@ FIJIICTIOIJ: TO 111:;PLi\Y rur. t"IAIII folEf.liJ @
"""111111111111111,,,,111111""11 11""",,11"""111111.,111111 Hdll II 1111
    ~jet: t,11 k o I [
    Set status off
Set scoreboard off
    DO \'llIILE .T.
    elea
    @ /.,11 say "j.j r; J II H E H U"
    @ 3,:11 say rcp Li ca t.e (":=",lG)   
(a '1,~) say "SETUP" +s pace L'l) + "APPEI.JI)"
    @ ·1,2'1 :,ClY'UPDATE" + spacc(3) + "VI~~vl"
    @ '1,'10 say "[, POCESS" + space(3) + "HC:PORT"
    @ 4,S9 sily "QUIT"
    Ch = spClcc(1)
@ 20,10 say "Press First Letter of Task"
@ 20,50 get ell pict "@!"
Read
    Set device to screen
    Do Case
        case eh = ^{11}.5^{11}
         do scLup
         case ch "1\"
         do apl'd
         case c:h "u"
         do upd<lte
         case ch "P"
         do proc
         case eh "v"
         do view
         case ell "H"
         do report
         case ch "(,2"
         clea
         cancel
    Endcase
ENDDO
    Close all database
HETUPN
```

```
@ PROG. NAI'1E: REPORT PROG.
         @ FIWC'rI01·1: GF.NF;IU\n~ HEPORT
                                                                     (a)
         Set talk o[[
         SeL ~L(1tus off
         SeL scorehoard off
         '11\file = sp<ICC ('/)
         "mre < j, space (-1)
         Set. device to printer
   @ 3,24 say "HONTI!LY LOAN DISBURSEMI::NT REPOH1"
  0 ·1,2·1 say rcp li cat.c ("=",32)
0 S,3 say "S/NO"+space(7) +"SOCIETY"+5pace(20)+"Y/CSTA[)"
  (" 5,13 say 57 NO 1 space (7) + 3OCILIT + 3pace(20) + 17CSTA[)
(" 1,1]; siii' "PEG. 1-1('." + sp,lce(2) -1"H/STREG." + space(2)
(" >,71) saj' ";jOUPCI~" -1 ;,pdce(2) 1- "i\land OUNT" + space t s)
(" 5,13 siiY "P/IT!::" 1.":p,lcc(i) -1-"AHO\)I'IT" l.space(C)+"[)IIL1J'ICE"
@ 6,-10 say "OF LONI" +5pilce(2)+ "I\ECEIVEIJ" +$pace Ld l (d 6,C)3 sd)' "RECEIVED" -1:;pa'::c(2) +"Pl\I[)"f-space(O)+"TO DATE"
  @ '1,3 Say lcplicaLc("=",V,i)
   r = j
  C = 0
  DO \'1111LE .110'1'. 1.::0["()
   1'=1:+1
  C " C + 1
   @ 1,4 say C
   @ r,10 say n-unc
  @,r,40 say estdalc
  (d 1,,19 say req
   @ \quad r,\!60 \qquad {\rm Scly} \qquad \text{mcmbcJ.:} \\
  @ r,70  say sloan
  @ r,-78 say a 10al1
  @ L,93 say r daLe
  @ r,103 say a_paid
  @ r,116 say bill
  Skip
  ENDDO
  Set: device t.o screen
  vi c1 i. t
  cICcI
              Close all dat.ubasc
  nF:TUml
```

```
@ PHOGRAM NAME: MAIH TITLE PROGRAM
@ FUNCTION: TO DISPLAY THE 'rITLE OF THE PROJECT @
      Set talk off
     Set scoreboard off
     Set status off
      ·SET DEVICE TO PRINTER
  DO WHILE .'1'.
          clea
          Set color to w/b++
      @ <1,25 say "CREDIT TMCKING MODEL SOFTt'IARE"
      @ 6,34 say "DEVELOPED BY"
@ n,30 say "HUSSAINI A. IBRAHIM"
@ 9,31 say "PGD/MCS/97/98/413"
@ 11,33 say "SUPERVISED BY"
      @ 13,32 say "PROF. K. R. ADEBOYE"
      @ 3,15 to 14,65 double
      Wait
      Clea
          ch := space (1)
      @ 10,5 say "tvELCOME TO THE CREDIT TRACKING MODEL,"
  @ 12,5 say "Press 'Y' '1'0 Display The l'lenuAnd 'N' To Exit"
  @ 12,55 get eh piet "@!"
  Read
          Do case
              Case ch := "Y"
              do prog2
              Case ch "N"
              cancel
          Endease
      ENDDO
          Set device to screen
          Set status on
          Set scoreboard on
          Set talk on
      RETURN
```

n

u

```
:,c t ~\_,"1t.∪:5 0 ( f
                   Set t.a Lk of[
                   Sct scoreboard
                                         off
                   StOl.C 0 to In, 1), lid, Ina Loans mba I mm ret U II J r rnmonth
                   Sture 0 to mrnont.h _2, JUH1011 t\,h_3, nunon t\,h_4,rnrnonLh _{\sim}
                   ;;tOLC 0 to rnrnon t.h G, nuno n t h 7,rnmonth J,rnrnonth 9
                   Store 0 to mInonth j 0, nuno n th 11.,IIullonth 12,mrnonth
                                                                                             13
                   Store 1) to nunon t.h 14, nunonth 15, mmon th 16, mmonth 17; t.orc 0 to rrunori til Ifl,rnmonth 19,mrnonLh 20,11ullonth 21
Store 1) to nunon th ; ?, nUOOUh 2:3,mrnonth 24,mlllonlh 25
                                                                                            17
                   SLore 0 to Inmont II ?G,IIut1onth 2'/,nur1onth 28,nunol1th 29 storo 0 to rnrnonth 30, rnrnonth 31,1llli\Onth 32,rnmonlh 33 ::;tOI.C 0 to nuuont.h 3,1e nunonth 3~)r mrnonth 36,mtotal
                                                  paid2,ma paid3,rnCl
                   StoLe 0 to llla_paidl,lllil
                                                                                paid4,ma
                                                                                               paidS
                   ;3tore 0 to 11111_p,lid6
                   mfi.I.c space (7)
                   rnreq " spacc (7)
                         Select 1\
                              U:3e Loanrec
                         ;;elect B
                              Use 111<1:; t ('r
                             ;,elect 1\
                         DO \'/HILE .uor, EOF{)
                          Select 1\
                          10a .loau ~, ,1 Loan
                                                    3+rnonth 4+month 5+month
 rna pa idI = month I-i:111onth ;'t;'lionth
 rna pa i.d Z = \text{rnonth-}7+\text{IIIonth-}OH\text{nonth}
                                                    9+month-JO+month
                                                                              Ll+rncn th 12
                 month 13~t month -1'1 Imondi 15+month 16+montll
                                                                                17+month
                                                                                             1 e
rna paid3
rna paidiJ
                 month
                          19+month 20·t·month-21+rnonth
                                                                   22+rnonth
                                                                                  23+rnonth
ma paicl5
                 month 25+month
                                        26+month
                                                   27+month
                                                                   28+month
                                                                                  29+rnonth
             =i month 31+month
                                        32+monlh
                                                      33+rnonth
                                                                    34+rnonth
                                                                                  3S+rnonth
rna paid6
            = rna paia1+rna pai~2lma
                                             paiJ3+rna pai~4+rna paid5+rna
ma-paid
                                                                                       paid6
Inbal = rna loan _ rna_paid
                 rep I total w i th III P 11 < .1
                     1 b w.i th
                       select
                repl a paid with ma paid
                repI bal w.i til II1b,11,-
                   ·SelE:ct 1\
                   skip
               EIIDDO
                  Close all
                                 databa~c
               RETUru-1
IJ
L1
1.1
I)
Ιį
I)
```

# CREDFI' 'I'fU\CKING MObEL SOP'i'wAR£

DEVELOPED BY

HUSSAINI A. IBRAHIM PGD/MCS/97/98/413

SUPERVISim BY

PIWF. K. R. ADEBOYE

APPEND UPDATE VIEW PROCESS REPORT QUIT

MASTER.DDF LOANREC.DBF

ENTER TIIE FILENAME

APPEND UPDATE VIEW PHOCESS REPORT QUIT

Freon Firnt Letter of

APPEND SCREEN FOR MASTER FILE

\_\_\_\_\_

tGA CODE

LOCAL GOVT.

tOCIETY

PATE ESTALISHED REG. NO.

MEMBERSHIP STRENGTH

~OURCE OF LOAN

 ${\mathop{\sim}\limits_{\sim}} {\tt OUNT} \quad {\tt RECEIVED} \qquad \qquad {\tt DATE} \ {\tt n.ECEIVED}$ 

APPEND SCREEN FOR LOAN RECOVERY FILE

LOCAL GOVT.

bCIETY

~EG. NO.

: jJGACODE

I

SOURCE OF LOAN AMOUNT RECEIVED

bate received Duration for payment

MONTHLY RETURN

|            | DATA  | UPDATING | SCREEN        | FOR   | LOITN RECO    | OVERY | FILE  |
|------------|-------|----------|---------------|-------|---------------|-------|-------|
| LGA CODE   | ===== | =======  | =======<br>S( | DCIET | =======<br>'Y |       |       |
| 1st MONTH  |       |          | 2nd MON       | NTH   |               | 3rd l | MONTH |
| 4th MONTH  |       |          | 5th 1.        | 'v10N | TH            | 6th I | MONTH |
| 7th MONTH  |       |          | 8th MON       | NTH   |               | 9th I | MONTH |
| 10th MONTH |       |          | 11th MO       | ONTH  |               | 12th  | MONTH |
| 13th MONTH |       |          | 14th MC       | ONTH  |               | 15th  | MONTH |
| 16th MONTH |       |          | 17th MC       | NTH   |               | 18th  | MONTH |
| 19th MONTH |       |          | 20th MC       | ONTH  |               | 21st  | MONTH |

#### DATA VIEWING SCREEN FOR MASTER FILE

\_\_\_\_\_

~GACODE RA005 SOCIETY KUMONU CMPS

PATE ESTABLI8B~IDO/88 REG.NO. RAFOOOl

MEMBERSHIP STRENGTH 10 SOURCE OF LOANB/LIFE

~OUNT RECEIVED 17000.00 DATE RECEIVED01/12/90

~OUNT PAID TO DATE 1892.00 BALANCE 15108.00

ANY OTHER RECORD TO UPDATE? (Y/N)